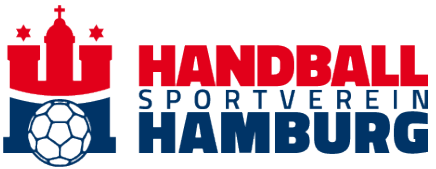

## **Pokalspiel: Reservierte Tickets buchen**

Logge Dich als erstes unter<https://hamburghandball.tmtickets.de/Authentication/Login> in Dein Kundenkonto ein:

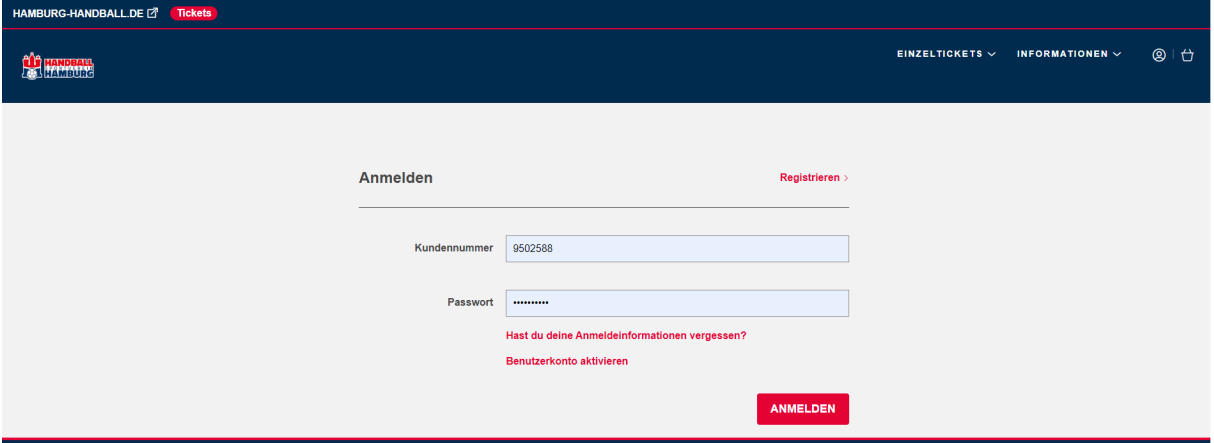

Klicke oben rechts auf das Benutzersymbol, um das Seitenmenü einzublenden:

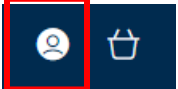

Im Seitenmenü wählst Du **Kundenmenü anzeigen** aus, um folgendes Menü zu öffnen:

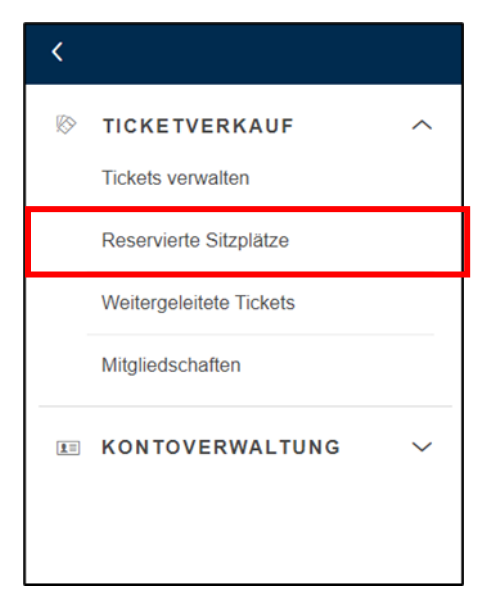

Hier wählst du **Reservierte Sitzplätze** aus, um deine reservierten Tickets anzeigen zu lassen:

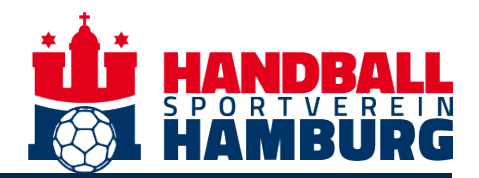

## **RESERVIERTE TICKETS**

Lege die reservierten Tickets in den Warenkorb und gehe zur Kasse, um sie zu kaufen.

## Pokal: Handball Sport Verein Hamburg-ThSV Eisenach

Di 12 Dezember 2023, 19:00, Bundesliga - Sporthalle Hamburg

**17 Tickets** 

Anzeigen Reservierte Tickets  $\vee$ 

Wähle **Anzeigen Reservierte Tickets** und füge sie in deinen Warenkorb hinzu.

Solltest du noch weitere Tickets erwerben möchten, wähle oben rechts **Einzeltickets** und dann **Pokalspiel**. Dort wählst du das Spiel aus und kannst über den üblichen Weg weitere Tickets buchen.